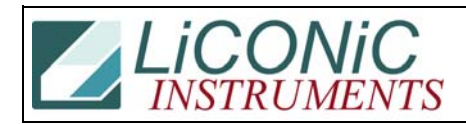

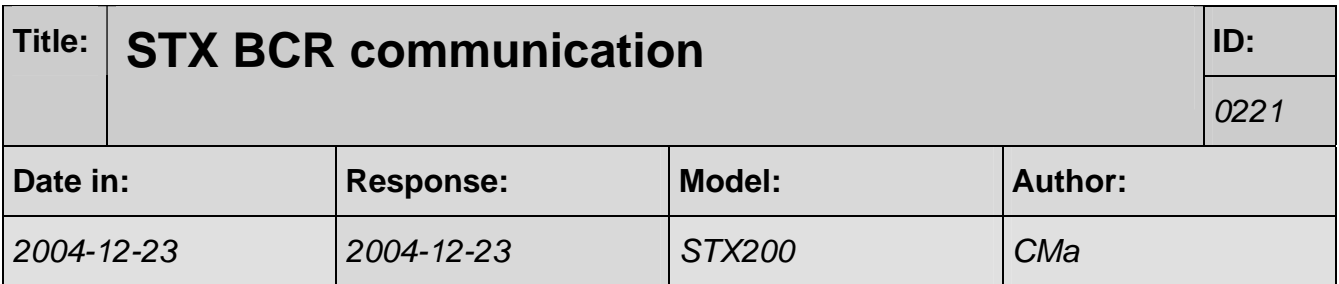

## **Q:**

Thank you for your help the other day with the periscope install. I completed that last night. Well today I was installing a new StoreX 200. John and I were trying to test the BCS function of it. Well it does not give any communication errors, however, the beam does not fire. We have tried it through the LDR exe and through the EvoWare driver, neither fires. Is there something that we need to do to initiate the BCS or to turn it on? Are there any commands we can use?

## **A:**

The STX200 uses a Keyence BL600 BCR. Is runs at 9600,7,1,even. To turn it on send "LON". I add their set-up Software BLSetup. Please rename the zipped file to \*.exe.